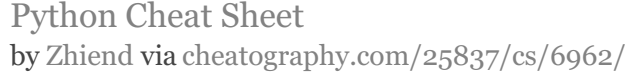

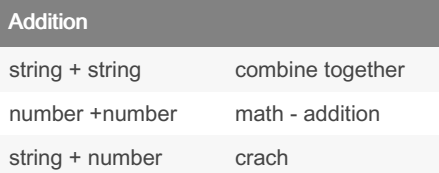

# Data Types

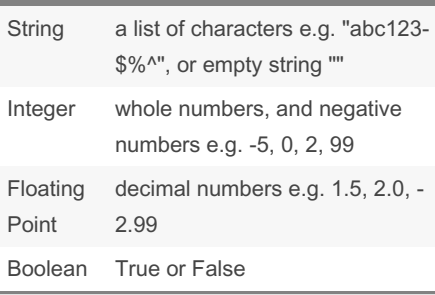

#### True and False

True or anything is always True False and anything is always False

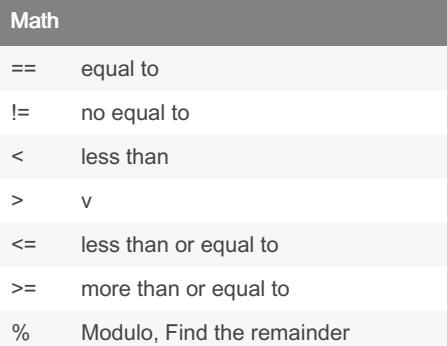

#### By Zhiend

[cheatography.com/zhiend/](http://www.cheatography.com/zhiend/)

#### Multiplication and Exponent

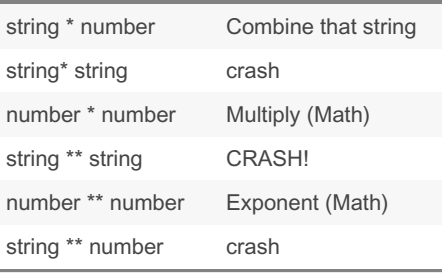

#### Area of Circle

""" Python Intro Assignment #2 name student number """ #Ask the user for a radius of a circle user\_radius = input("What is a radius of a circle?") #Convert the given radius to a floating point radius = float(user\_radius) #Make a variable called pi  $pi = float(3.1415)$ #Calculate the area of the circle using exponents area = pi(radius\*\*2) #Display the area of the circle to the user print ("The area of the circle is", area)

Published 11th February, 2016. Last updated 11th May, 2016. Page 1 of 7.

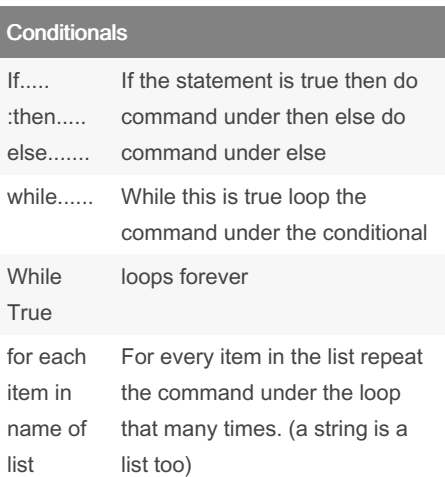

## List

#what do you think will be the output of the following code: mastr = " hel  $101 23"$  # string is just a list of characters  $number = [1, 2, 3, 4, 5, 6]$ print (number) shoppi nglist = ['shoe s', 'ba ‐ gs' ,'p ant s', 'sh irts]) #how to add an item at the end of the list shopping. append ('t ies') print (shopp ing list) for martin in shoppi nglist print ('""' + martin  $+$  '""")

# Python Cheat Sheet by [Zhiend](http://www.cheatography.com/zhiend/) via [cheatography.com/25837/cs/6962/](http://www.cheatography.com/zhiend/cheat-sheets/python)

### Add str

```
number1 = 1.0number2 = 2.0sum = str(nu \text{ mber1}) + str(nu -mber2)
print(sum)
Ans: 3.0
```
## Define

```
def bacon ():
       print ("hello it's
bacon")
        return
bacon()
Ans : hello it's bacon
def myprin t(t ext):
       print" (+" str(text) +
"")
       return
myprint(1)
Ans : 1
def myprin tne w(t ext , de cor -
ation) :
       pri nt( dec oration +
str(text) + decora tion)
       return
myprin tnew (1, " ++ + " )myprin tne w(555, "+++ "')Ans : +++1+++
+++555+++
def doubleIt (number) :
       return number * 2
print (doubl eIt(5))
myvar = 12
```
## Define (cont)

```
> myvar = doubleIt(myvar)
print (myvar)
Ans : 10, 24
def areaOfcircle(r):
  if r \le 0:
     return "error: invalid radius"
  pi = 3.1415
  area = pi*2return area
user_radius =input("Enter the radius: ")
r = float(user_radius)
print ('The area of the circle is', areaOfcir-
cle(r))
```
## mix the item

```
my str = "hello123"
numbers = [1, 2, 3, 4, 5, 6]print (numbers)
shoppi nglist = ['shoes',
'bags', 'pants', 'shirts']
print (shopp ing list)
mixed = [1, 'hello', 2.5,True,F alse]
print (mixed)
```
#### Volume of prism

```
user base = float(input("Enterthe base of triangle: "))
user h eight = float( inp -
ut( " Emter the hight of the
triangle: "))
user l enght = float( inp -
ut( " Enter the lenght of the
triangle: "))
def volume OfPrism (b,h,l):
       volume = 1b/2h * 1return volume
print( "The volume of the prism
is", vol ume OfP ris m(u ser ‐
ba se, use r h eig ht, use -
r_l enght))
```
#### Function Largest Value

```
def max2(num1,num2):
       lar ges tvalue = num1
       if num1 > num2:
              num1 = larges ‐
tvalue
        else:
                lar ges tvalue =
num2
        return larges tvalue
def max3 (num1, num 2,n um3):
      if num1>num2 and
num1>num3:
                lar ges tvalue =
num1
       elif num2>num3 and
num2>num1:
                lar ges tvalue =
num<sub>2</sub>
        else:
                lar ges tvalue =
num3
        return larges tvalue
```
#### By Zhiend

[cheatography.com/zhiend/](http://www.cheatography.com/zhiend/)

Published 11th February, 2016. Last updated 11th May, 2016. Page 2 of 7.

Sponsored by Readable.com Measure your website readability!

<https://readable.com>

# Python Cheat Sheet by [Zhiend](http://www.cheatography.com/zhiend/) via [cheatography.com/25837/cs/6962/](http://www.cheatography.com/zhiend/cheat-sheets/python)

## Function Largest Value (cont)

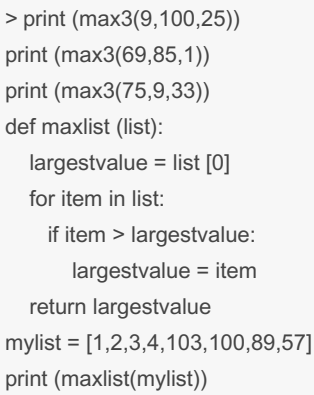

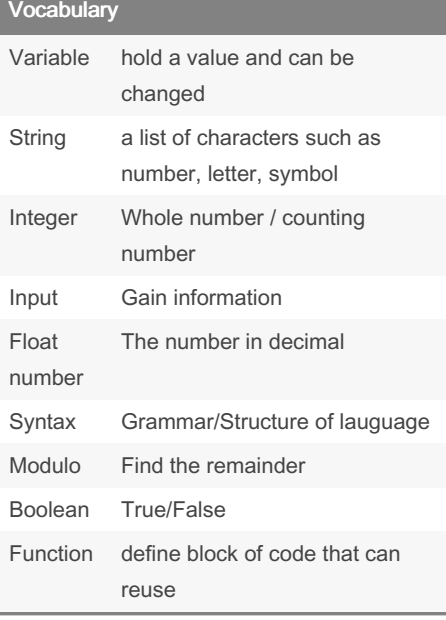

#### Vocabulary (cont)

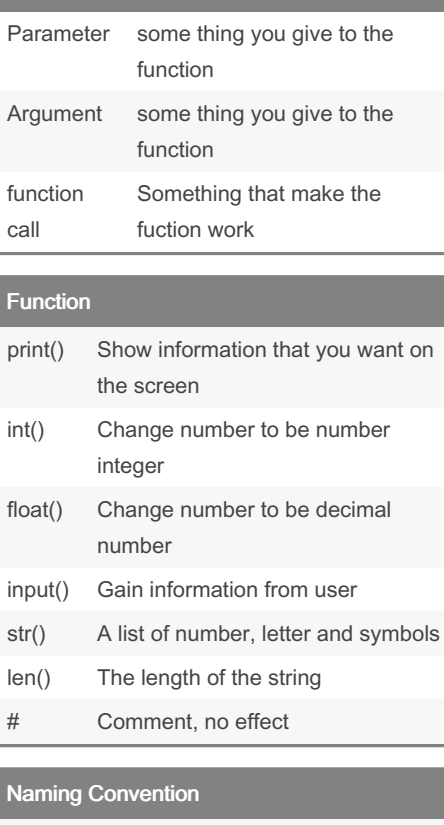

#### Rule for giving name

- letter
- numbers
- underscore
- Valid name
- \_myStr
- my3

#### Naming Convention (cont)

- Hello\_there
- Invalid name
- 3my="hi" -- cannot start with number
- first name="hi"
- first-name
- first+name

### Sort word per line

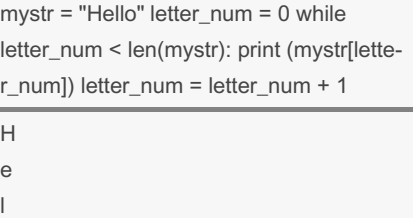

o

l

#### Number to Hex

```
user number = input("please
enter a number: ")
number = int(us er_ number)
hex\_string = 'while (number > 0):
       rem aider = number % 16
      if remaider == 10:
               rem aider = 'A'
      elif remaider == 11:
                       rem ‐
aider = 'B'elif remaider == 12:
                      rem ‐
aider = 'C'
      elif remaider == 13:
                       rem ‐
aider = 'D'
      elif remaider == 14:
```
By Zhiend [cheatography.com/zhiend/](http://www.cheatography.com/zhiend/) Published 11th February, 2016. Last updated 11th May, 2016. Page 3 of 7.

## Python Cheat Sheet by [Zhiend](http://www.cheatography.com/zhiend/) via [cheatography.com/25837/cs/6962/](http://www.cheatography.com/zhiend/cheat-sheets/python)

#### Number to Hex (cont)

```
> remaider = 'E'
elif remaider == 15:
     remaider = 'F'
```
hex string = str(remaider) + str(hex string) number = number // 16

print ("Hexadecimal string is 0x", hex\_string)

#### Random

```
import random
intlist = [1, 2, 3, 4, 5]random int = random.ch oic e(i -ntlist)
print (intli st, ran dom _int)
fplist = [1.69, 2.6 -9,3.69 ,4.6 9, 5.69]
random fp = random.ch oic e(f -
plist)
print (fplis t, r and om fp)
strlist = [ 'one' , 't wo' , 't -hre e', 'fo ur' ,'f ive']
random str = random.ch oic e(s -
trlist)
print (strli st, ran dom _str)
mylist = [1, 1.6 9, 'one']random _item = random.ch oic ‐
e(m ylist)
print (mylis t, r and om item)
myvar1 = 1myvar2 = 2myvar3 = 3varlist = [myvar 1,m yva r2, ‐
myvar3]
random_var =rando m.c hoi ce( ‐
var list)
print (varli st, ran dom var)
```
#### Palindrome

```
User input = input ("Type in an
string: ")
reverse = " "
for letter in User_i nput:
      reverse = letter +
reverse
print ("Re verse: ", reverse)
palindrome = reverse
if User input == palind rome:
       print ("you input is
palind rom e")
else:
       print ("you input is not
palind rom e")
```
#### Palindrome 2

```
while True:
       use r input = input ( " -Enter the word: ")
      if user_input == " qui t"
:
             break
       print (len(u ser _in ‐
put))
        reverse = " "
      for letter in user_i ‐
nput:
               reverse = letter
+ reverse
       pal indrome = reverse
      if user input == palind -rome:
                print (user_ ‐
inp ut, " is palind rom e")
        else:
                print (user_ ‐
inp ut, " is not palind rom e")
```
### Palindrome 3

```
def isPali ndr ome (word) :
       reverse = " "
      for letter in user i -
nput:
                reverse = letter
+ reverse
       pal indrome = reverse
       if palind rome:
                return True
        else:
                return False
```

```
while True:
       use r input = input ( " -
Enter the word: ")
      if user_input == " qui t"
:
             break
       print (len(u ser _in ‐
put))
       ispal = isPali ndr ome ‐
(us er_ input)
      if ispal == True:
              print (user -
inp ut, "is a palind rom e")
       else:
               print (user_ ‐
inp ut, "is not a palind rom e")
```
#### Spelling a string out in reverse code

```
word = input("Type in an word:
")
reverse = " "
for letter in word:
      reverse = letter +
reverse
print ("Re verse: ", reverse)
```
### Sponsored by Readable.com Measure your website readability! <https://readable.com>

```
By Zhiend
cheatography.com/zhiend/
```
Published 11th February, 2016. Last updated 11th May, 2016. Page 4 of 7.

## Python Cheat Sheet by [Zhiend](http://www.cheatography.com/zhiend/) via [cheatography.com/25837/cs/6962/](http://www.cheatography.com/zhiend/cheat-sheets/python)

#### Area of triangle

```
user base = float(input("Enterthe base of triangle: "))
user h eight = float( inp -
ut( " Emter the hight of the
triangle: "))
def areaOf Tri angle (b,h):
      area = 1/b2 h
       return area
print ("The area of the triang ‐
le", are aOf Tri ang le( use ‐
r b ase , us er hei ght))
```
#### Example

```
Print (2) – integer
Print (2.5) – floating point
Print ("Hello") – string
Print (mystr) – variable
Print (mystr ," H i ", 2,1.0)
-- commas
mystr = "Hi"mystr ← name
"Hi" ← value can change
print (int(1.5)) \rightarrow 1print (int("2") \rightarrow 2print (float(1)) \rightarrow 1.0 anything
to a float
Modulo /R e m ainder %
print (4\frac{6}{2}) \rightarrow 0print (30\frac{8}{7}) \rightarrow 2
```
#### Print Name

```
name = "tim GIRARD "
print (name.u p p er()) \rightarrow TIM
GIRARD
print (name.l o w er()) \rightarrow tim
girard
print (name.c a p i ta lize())
→ Tim girard
print (name.t i t le()) \rightarrow Tim
Girard
```
#### Name strip

```
firstname = input("what is your
first name? ")
lastname = input( "what is your
lastname? ")
fullname = firstname + " " +
lastname
print( "Your fullname is ")
print (fullname)
letter number = input( "what is
letter number? ")
mynumber = int(le the run mber)-
1
if (mynumber) > len(fu lln ame):
       print ("in valid letter
number, try again")
else:
       print (fulln ame [my ‐
num ber])
       repeat = input( "how
many times you want to print the
letter? ")
       myr epeat = int(re peat)
       if (myrepeat) > 99:
                print ("too many
letter! ")
        else:
                pri nt( ful ‐
lna me[ myn umb er] *(m yre ‐
peat))
```
### Reverse Word

```
while True:
                         word =
input( " P lease enter a word")
                          index = 0reverse = '
'while
int(index) < len(word):
                                           \overline{\phantom{a}}reverse = word[i ndex] +
(reverse)
                                           \overline{\phantom{a}}index = int(int) + 1\overline{\phantom{a}}print ("Re verse: ",
reverse)
```
#### Countdown Code

```
user number = input("Please
enter a number: ")
number = int(us er_ number)
countd own string = " "while number > 0:
       cou ntd own _string =
countd own string + " " +str(nu mber)
       number = number -1print (count dow n_s tring)
```
## This prints the true or false value using boolean print(True) print (2<3) print  $(2 != 2)$

By Zhiend [cheatography.com/zhiend/](http://www.cheatography.com/zhiend/) Published 11th February, 2016. Last updated 11th May, 2016. Page 5 of 7.

# Python Cheat Sheet by [Zhiend](http://www.cheatography.com/zhiend/) via [cheatography.com/25837/cs/6962/](http://www.cheatography.com/zhiend/cheat-sheets/python)

#### Convert to binary

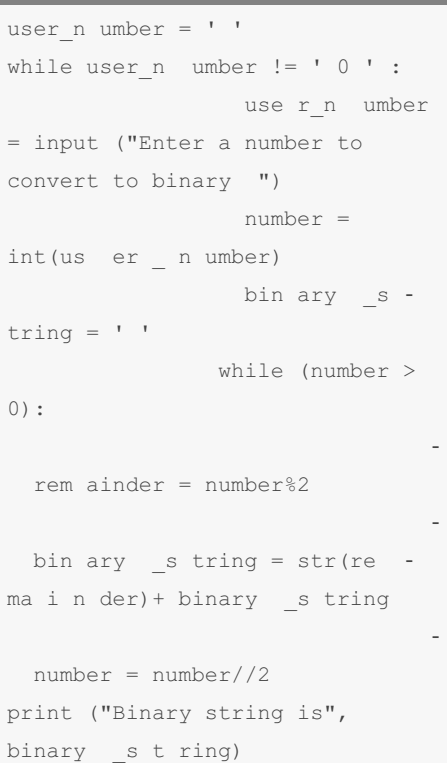

#### Print definition

```
def printdefinition(word) :
        if word == " Var iab le"
:
                  print ("""
                 A variable is
something that has volume. Also
it can change
                  \mathbf{u} \mathbf{u} \mathbf{u})
        elif word == " Fun cti ‐
on" :
                  print ("""
                 A function is
define block of code that can
reuse
                  \mathfrak{m} \mathfrak{m} \mathfrak{m})
        elif word == " Par ami ‐
ter " :
                  print ("""
                 A parameter and
argument are some thing you give
to the function
```
### Print definition (cont)

```
> """)
  elif word == "Function call" :
     print ("""
    A function call is something that make
the fuction work
     """)
  elif word == "String" :
     print ("""
    A string is a lis of characters
     """)
  else:
     print ("Unkonw word")
```
#### return

user\_input = input("Enter the word") printdefinition(user\_input)

## Guessing Game

```
"""
Group Members: Mind and Gam
Class: 10-05
\overline{n} " \overline{n} " \overline{n}"
chance = 5score = 0mylist = ['coke ',' bacon',
'chicken', 'pocky', 'pepsi',
'pizza']
import random
random item = random.ch oic -
e(m ylist)
while chance > 0:
```
#### Guessing Game (cont)

```
> print ("-=-=-=-=-=-=-=-=-=-=-=-=-=-=-=-
======-")
  print ("Guessing Game")
  print ("-=-=-=-=-=-=-=-=-=-=-=-=-=-=-=-=-
= = = -")
  print ("Words:", mylist)
  user_guese = input("Guese the word: ")
  if user quese == random item:
    score = score+100
     print ("That's correct! Score:", score)
    random_item = random.choice(mylist)
  else:
    chance = chance-1
    if user quese in mylist:
       print ("Sorry, wrong choice!")
       print ("Chances Remaining:",
chance)
    else:
       print ("Sorry, that is not ever in the
list")
       print ("Chances Remaining:",
chance)
print ("Game Over! The word was",
random item)
print ("Final Score:", score)
```
### For‐Loop with List:

forlist =  $[3, 4, 5, 2, 1]$ for item in forlist: pri nt( item)

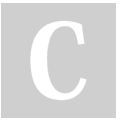

#### By Zhiend

[cheatography.com/zhiend/](http://www.cheatography.com/zhiend/)

Published 11th February, 2016. Last updated 11th May, 2016. Page 6 of 7.

Python Cheat Sheet by [Zhiend](http://www.cheatography.com/zhiend/) via [cheatography.com/25837/cs/6962/](http://www.cheatography.com/zhiend/cheat-sheets/python)

### While Loop with List

```
thelist = [4, 3, 2, 1, 0]index = 0 # start at the first
item
while index < len(th elist):
 print (theli st[ index])
#prints each item
index = index + 1
```
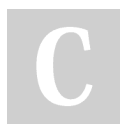

#### By Zhiend

[cheatography.com/zhiend/](http://www.cheatography.com/zhiend/)

Published 11th February, 2016. Last updated 11th May, 2016. Page 7 of 7.